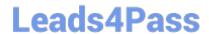

# **EE0-200**<sup>Q&As</sup>

Certified Landesk 8.5 Engineer Exam

# Pass Exam Express EE0-200 Exam with 100% Guarantee

Free Download Real Questions & Answers PDF and VCE file from:

https://www.leads4pass.com/ee0-200.html

100% Passing Guarantee 100% Money Back Assurance

Following Questions and Answers are all new published by Exam Express Official Exam Center

- Instant Download After Purchase
- 100% Money Back Guarantee
- 365 Days Free Update
- 800,000+ Satisfied Customers

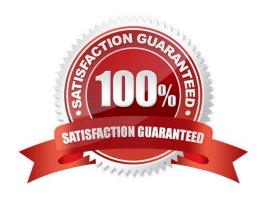

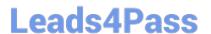

#### **QUESTION 1**

What is the default temporary install directory used during client setup?

- A. %temp%
- B. C:\\$ldcfg\$
- C. C:\\$Idclient\$
- D. %windir%\temp

Correct Answer: B

#### **QUESTION 2**

Queue Mode.

A given computer will not enter the PXE Holding Queue. You have verified the PXE Proxy is in Holding

What is the likely cause of the problem?

- A. The holding queue is broken.
- B. The client\\'s holding queue service is not running.
- C. The client has not been scanned into the database.
- D. The client computer has already performed a holding queue task.

Correct Answer: D

#### **QUESTION 3**

As the LANDesk? Administrator, you notice that scan files are building up in the LDSCAN\ERRORSCAN folder on the Core Server. You also have to restart the LANDesk Inventory Server service several times each day.

What are two ways to solve this problem? (Choose two.)

- A. update all clients to the latest inventory scanner
- B. set the registry key "Do DB" to 1 on the Core Server
- C. set the registry key "Store Scans" to 0 on the Core Server
- D. set the registry key "DB Error Recovery Tries" to 1000 on the Core Server

Correct Answer: AD

## https://www.leads4pass.com/ee0-200.html

2024 Latest leads4pass EE0-200 PDF and VCE dumps Download

### **QUESTION 4**

| What are the four options for Start the Inventory Scan in Clie | nt Configuration? | (Choose four.) |
|----------------------------------------------------------------|-------------------|----------------|
|----------------------------------------------------------------|-------------------|----------------|

- A. frequency
- B. run as service
- C. local scheduler
- D. IP address change
- E. manually from device
- F. start from the Startup folder
- G. at startup using the Run key Registry setting

Correct Answer: ADEG

#### **QUESTION 5**

Which format is used for importing and exporting the LDAPPL3.INI file from the Software Configuration console?

- A. TXT
- B. XML
- C. CSV
- D. HTML

Correct Answer: B

Latest EE0-200 Dumps

EE0-200 PDF Dumps

**EE0-200 Exam Questions**